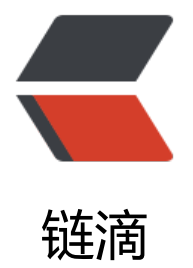

## vc-keep-alive 给 k[eep-](https://ld246.com)alive 做个小小升级

作者:deepkolos

原文链接:https://ld246.com/article/1556029334737

来源网站:[链滴](https://ld246.com/member/deepkolos)

许可协议:[署名-相同方式共享 4.0 国际 \(CC BY-SA 4.0\)](https://ld246.com/article/1556029334737)

<h2 id="vc-keep-alive">vc-keep-alive</h2> <p><a href="https://ld246.com/forward?goto=https%3A%2F%2Fdeepkolos.github.io%2Fvceep-alive%2F" target=" blank" rel="nofollow ugc">Live Demo</a></p> <p><img src="https://camo.githubusercontent.com/650cfd410cce3c2c6c584e5f7bb096eac7 00738/68747470733a2f2f75706c6f61642d696d616765732e6a69616e7368752e696f2f75706c6 61645f696d616765732f3235323035302d616364663835346633613030643362302e6769663f6 6d6167654d6f6772322f6175746f2d6f7269656e742f7374726970" alt=""></p> <h2 id="解决痛点">解决痛点</h2>  $\leq$ ol start="0">  $<$ li $>$ <p>子路由的更新和父级路由无关<br> 所以一级路由的缓存 key 是命中路由的父一级路由相关, 目前是父路由的 path + 父子路由相同的 par  $ms$  </p>  $\langle$ /li $\rangle$  $<$ li $>$ <p>功能性路由的支持</p> <p>比如使用支持返回键的 imgsViewer, 需要 history 压栈而不触发 forward/backward 事件, 所以 供了 ignorePaths 参数</p> <p>比如子路由不适用 router-view 来渲染, 而是使用 view-pager 来自行控制, 支持左右滑动切换, 果 view-pager 的页面状态是需要保存到 url, 则需要一级路由的一个动态路由占位符, 充当子路由, 所 提供了 ignoreParams 参数</p> </li>  $<$ /ol>